### IchigoJam はじめのいっぽ

LEDをひからせよう

LED1、と、おして「enter」キー エンター LED1

LEDをけそう

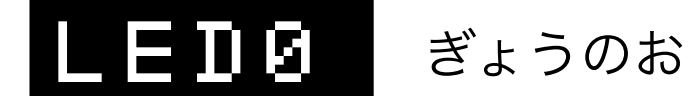

ぎょうのおわりで、エンターキー

コンピューターに「まて = WAIT(ウェイト)」

# WAIT120

WAIT120で2びょうまつ。WAIT60だと?

# WAIT60

LEDを1びょうひからせる( - コロンでつなぐ)

# LED1:WAIT60:LED0

カーソルキーのうえキーを2かいおす みぎキーを10かいおして、0のばしょまでうごかす BackSpace (バックスペース) キーで6をけす 12とうち、さいごにエンターキー

## LED1:WAIT120:LED0

LEDをてんめつさせよう (くうはく=スペースキー、まんなかのながいキー)

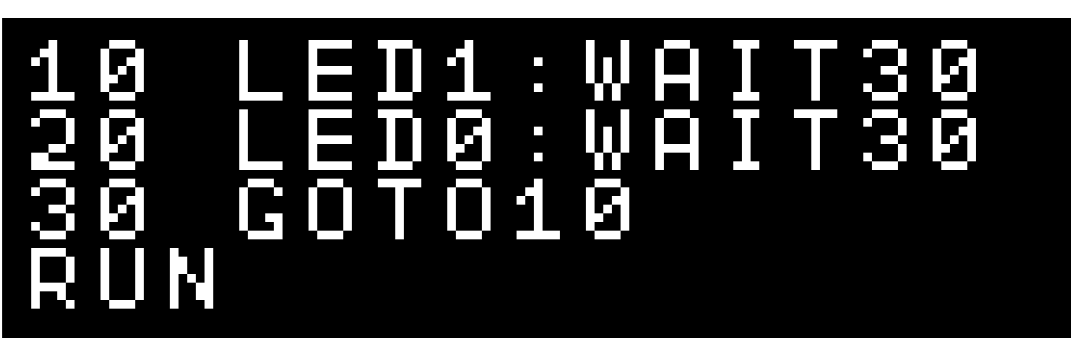

ひだりうえのESC (エスケープ) キーでストップ RUNのかわりに、F5キーでもOK!

### プログラムをかいぞうしよう

NEW

LIST リスト、F4キーでもOK!

はやくてんめつさせるにはどこをかえるといい? かえたら、かえたぎょうで、エンターキー

つくったプログラムを、ほぞんしよう(0~3の4つ)

 $\bf S$   $\bf H$   $\bf V$   $\bf E$   $\bf S$   $\bf I$   $\bf v$   $\bf t$   $\bf v$ ,  $\bf F$ 3キー、0でもOK !

スイッチをきっても、もとどおり

ロード、F2キー、0でもOK! LOAD0

つぎのプログラムをはじめるまえに

ニュー

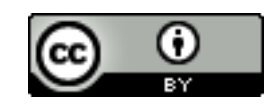

http://ichigojam.net/

## $Ichigodam \equiv \frac{1}{2}$   $\pi'' - \Delta \chi''$

() や"はシフトキーをおしながらおす!

shift + ( ゆ 8

かわくだりゲーム(カーソル左右でよけろ!)

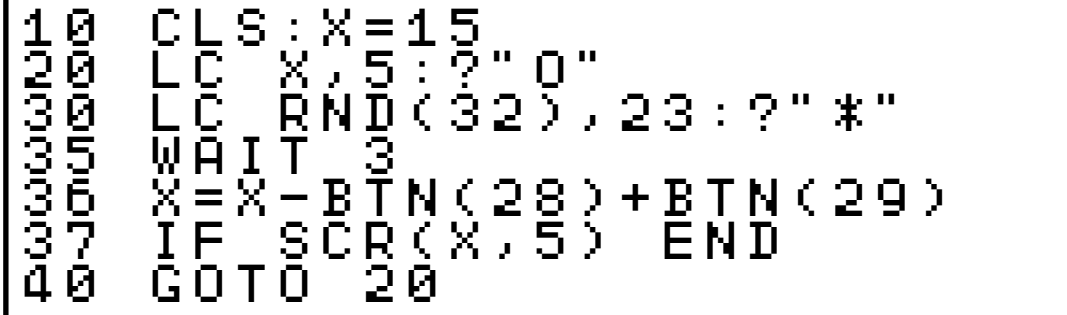

はんのうそくどゲーム

```
(LEDひかったらすぐ、スペースキー)
```
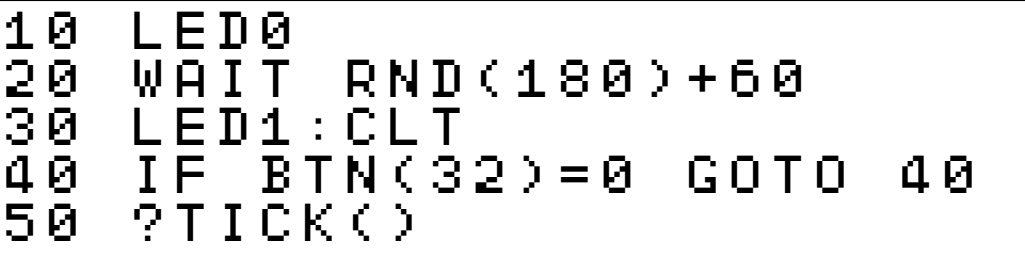

#### こうそくタイピングゲーム

(AからZまですばやくおせ)

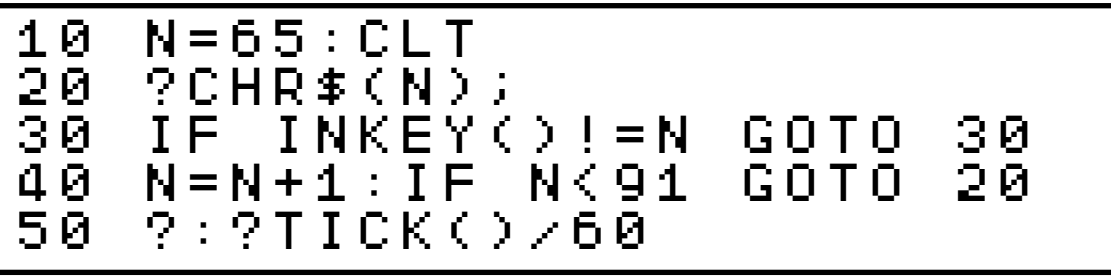

たしざんめいじんゲーム

(かずをうちこんでエンターでこたえる)

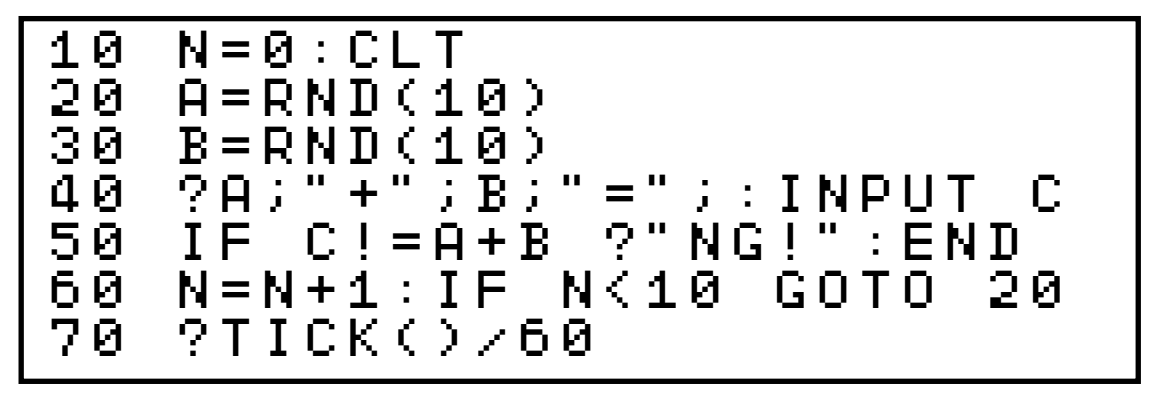

やきゅうゲーム(タイミングよくキーをおす)

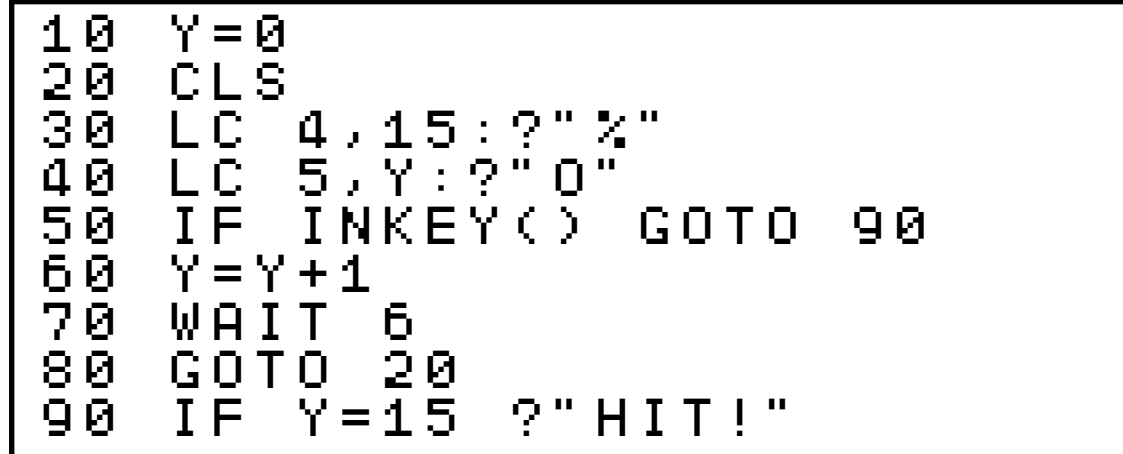

スクリーンジャック(キーをいろいろおすと?)

```
10 CLS:C=1 
20 LC RND(32),RND(22) 
30 ?CHR$(C) 
40 K=INKEY():IF K C=K 
   50 GOTO 20
```
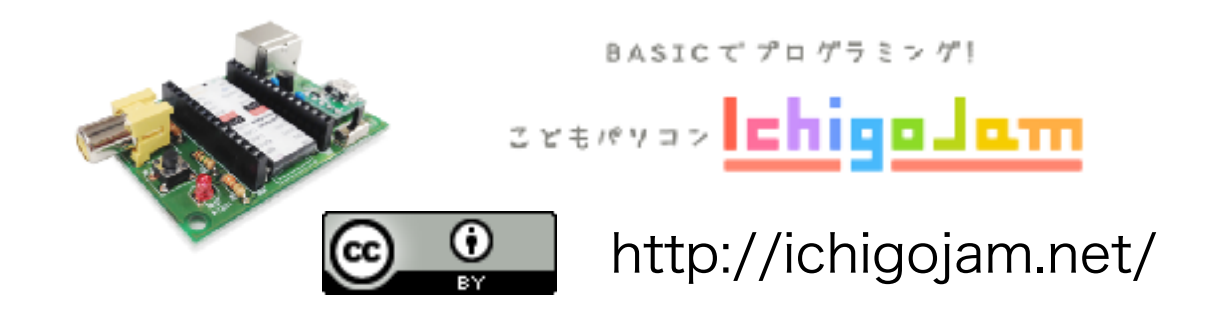